### ... like real computers - Making distributions work on single board computers André Przywara 04/02/2018 apritzel@Freenode

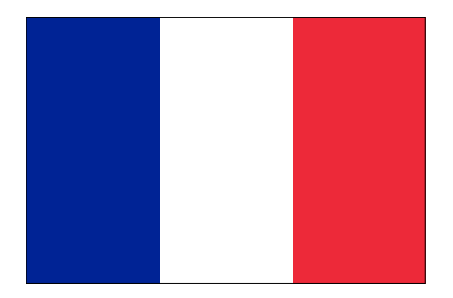

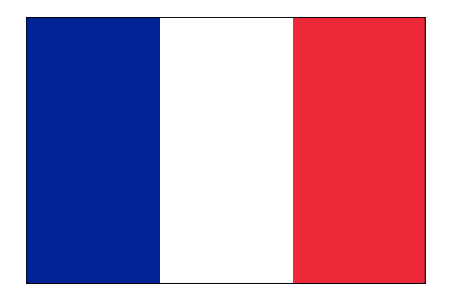

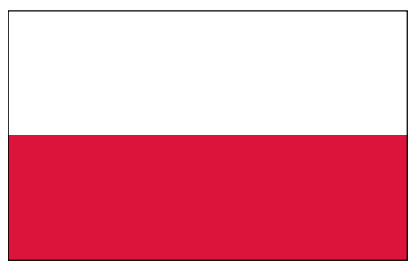

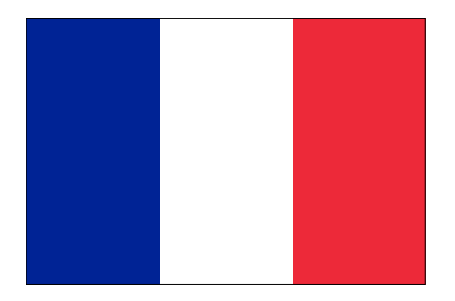

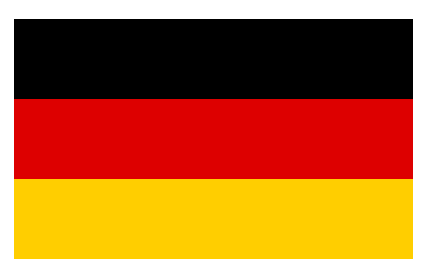

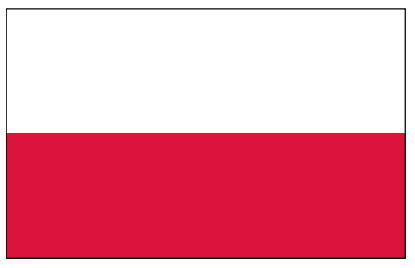

FOSDEM 2018

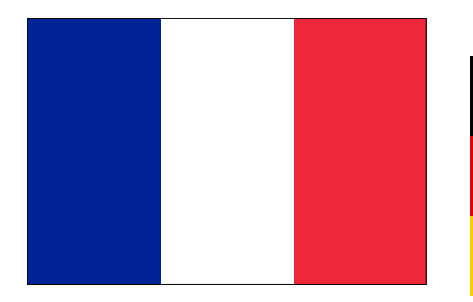

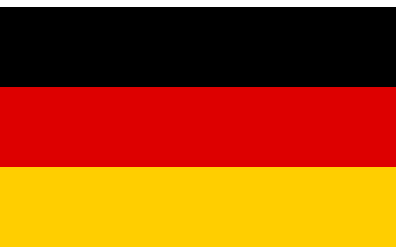

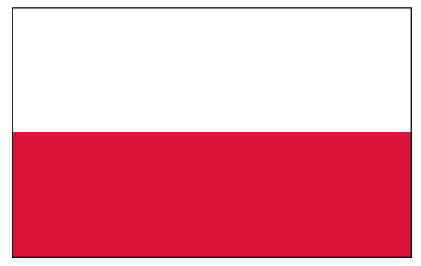

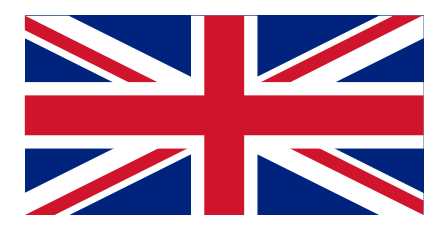

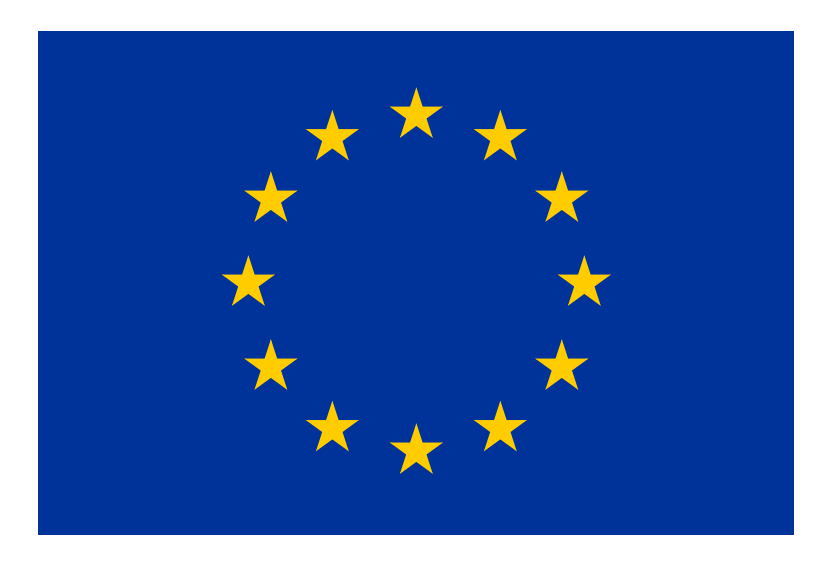

### Agenda

#### **Booting**

- **Current firmware / boot situation**
- **Problems** ...
- ... and how to solve them
- **Linux kernel support** 
	- New SoC in the kernel why does it take so long?
	- What can we do about it?

Demo?

### Glossary / scope

Disclaimer: Not an Arm Ltd. story.

- SBC: single board computer with ARM core, "Fruit-Pis"
	- **Not servers!**
- SoCs from Allwinner, Rockchip, Amlogic, Marvell, Realtek, ...
- DT: device tree, hardware description, for generic OS support
	- **Not ACPI!**
- firmware: board-specific low-level software, including boot loader
- Mainline, not BSP.

### Current situation

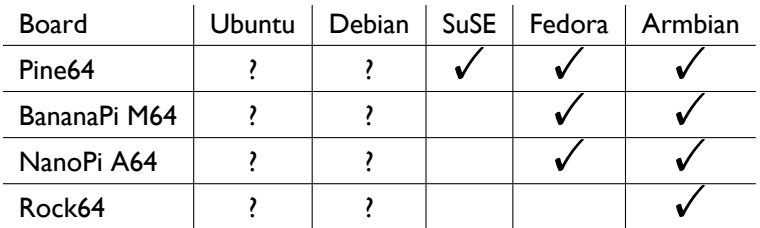

Table: Board distribution support

### Current situation

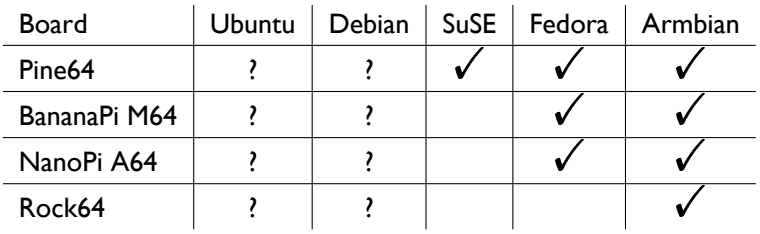

Table: Board distribution support

Actual technical dependency: kernel support for SoC

### What are the main problems?

- Traditionally no well recognised standard way of booting  $\blacksquare$
- Many boards come without on-board storage no firmware!
- Distribution has to ship board DT explicit board support  $\blacksquare$

### How to find and boot the kernel

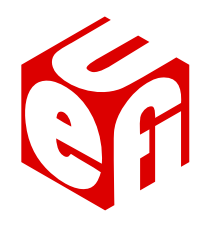

Could be some U-Boot magic, but better:

- Using the UEFI standard!
- U-Boot implements (parts of) it now (no need for EDK2!)
- Widely recognised and supported
- Most distributions support it anyway (to cover servers)
- Mostly using grub-efi to actually load kernels (and initrds)
- Actually works already with a recent U-Boot!
- Can boot the default arm64 UEFI installer image
- 8 FOSDEM 2018

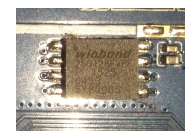

- Many SoCs can boot from SPI flash
- 2MB 16MB chips have small footprint and are cheap
- Allows to keep firmware separate from mass storage (more secure!)
- Allows to boot via network (disk/card-less, via TFTP/PXE)
- Allows to ship firmware with the device including the DT
- U-Boot supports booting and loading already via same firmware image

Small chip, but makes a whole difference!

### I thought you would bring the DT, honey ...

- Mostly comes from the particular (Linux) kernel repository  $\blacksquare$
- Shipped with the kernel  $\blacksquare$
- Gets reviewed and matches the driver support  $\blacksquare$

- Mostly comes from the particular (Linux) kernel repository
- Shipped with the kernel
- Gets reviewed and matches the driver support

**But...** 

- Prevents support for new boards (despite SoC support!)
- Requires upstreaming of board .dts files (latency!)
- Requires every OS to copy those files

- Mostly comes from the particular (Linux) kernel repository
- Shipped with the kernel
- Gets reviewed and matches the driver support

**But...** 

- Prevents support for new boards (despite SoC support!)
- Requires upstreaming of board .dts files (latency!)
- Requires every OS to copy those files
- **Actually... DT describes the hardware**

- Mostly comes from the particular (Linux) kernel repository
- Shipped with the kernel
- Gets reviewed and matches the driver support

**But...** 

- Prevents support for new boards (despite SoC support!)
- Requires upstreaming of board .dts files (latency!)
- Requires every OS to copy those files
- Actually... DT describes the hardware
- ... so should come with the hardware!

How it was actually conceived!

### Stable Device Trees

- DTB sits in the actual firmware image
- Could be part of U-Boot (\$fdtcontroladdr)
- or provided as a separate file in some container (FIP, FIT)
- Pros: п
	- $\blacksquare$ Immediate support for new boards (given SoC support)
	- Scales much better: Done once for each board.
	- **Immediate support for other kernels**
- Cons:
	- **Requires stable DT bindings!**
	- **Forward- and backward compatible!**
	- Lack of review?

# Proposal

### Steps (towards world domination)

- Distributions stop shipping board specific images
- Efforts get combined into generic firmware images for boards
- Distribution / OS agnostic! Should boot FreeBSD as well!
- Firmware images ship device tree(s)
- Implement UEFI boot services (possibly using U-Boot)
- Update mechanism to keep components up-to-date (TBD)
- ... ideally can update DTs independently
- Board vendors add SPI flash to their boards (and preload it)

### Example: Allwinner A64 boards

Firmware image:

- **T** Two image files: one for LPDDR3 DRAM, one for DDR3 DRAM
- Actual board (.dtb file name stub) is stored in the SPL header (once)
- FIT image contains many .dtbs
- SPL picks proper .dtb by looking at the SPL header
- U-Boot passes .dtb on to the EFI application (\$fdtcontroladdr)

### Example: Allwinner A64 boards

Firmware image:

- **T** Two image files: one for LPDDR3 DRAM, one for DDR3 DRAM
- Actual board (.dtb file name stub) is stored in the SPL header (once)
- **FIT** image contains many .dtbs
- SPL picks proper .dtb by looking at the SPL header
- U-Boot passes .dtb on to the EFI application (\$fdtcontroladdr)

Firmware update tool:

- sunxi-fw info -v -i sun50i-a64-ddr3-fw.img
- sunxi-fw info -v /dev/sdc  $\blacksquare$
- sunxi-fw list-dt-names  $\blacksquare$
- sunxi-fw dt-name -n sun50i-a64-bananapi-m64 /dev/sdc
- 15 FOSDEM 2018

# Improve Linux support

### Current mainlining approach

- Board reaches developer ideally early
- Developer mostly copy&pastes some drivers
	- clock driver
	- **pinctrl driver**
- Adds initial  $S_0C$  dtsi and board's dts to the kernel
- Testing and discussion ...
- Eventually gets merged (into platform tree)
- Eventually gets merged in Linus' tree
- Eventually gets released in vanilla kernel
- Eventually gets picked up by distribution

Takes a decent amount of time: at least 20 weeks to reach mainline

### Ways to accelerate kernel support

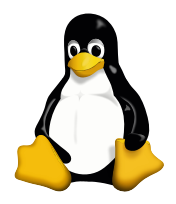

- Make boards/SoCs/documentation available earlier ideally one year
- Exploit similar IP blocks in SoCs more flexible device tree bindings
- Abstract some IP block via firmware interfaces

### More flexible device tree bindings

- **Avoid deriving too much from compatible string**
- Try to design forward-looking bindings
- **Describe generic features as properties** 
	- e.g. number of DMA channels:

```
compatible = "allwinner, sun50i-a64-dma",
              "allwinner,sun8i-h3-dma";
```
 $dma$ -channels =  $\langle 8 \rangle$ ;

**Sent proposal for pincontroller** 

### Use abstracting firmware interfaces

- **Some less performance-critical devices might be driven by firmware**
- Requires only one generic kernel driver (upstreamed once)
- Hides SoC details in firmware
- Firmware can be developed and deployed much faster
- Examples: ARMs SCPI / SCMI provide:
	- **clock support**
	- **regulator support**
	- device power planes (switch on/off devices)
	- DVFS (cpufreq)
	- **Sensors (temperature, voltage, current, power, ...)**

Proof-of-concept SCPI implementation available in ATF for Allwinner A64

### Please help out on ...

- **Testing!**
- **Spread the word!**
- Engage in mailing list discussions!  $\blacksquare$
- Testing  $\blacksquare$

### Please help out on ...

- **Testing!**
- **Spread the word!**
- Engage in mailing list discussions!  $\blacksquare$
- Testing  $\blacksquare$

Help to make SBCs behave more ... like real computers!

### Thank You!

### References

- http://linux-sunxi.org/  $\blacksquare$
- https://github.com/apritzel/pine64  $\blacksquare$
- https://github.com/apritzel/arm-trusted-firmware ×
- **Freenode: #linux-sunxille**